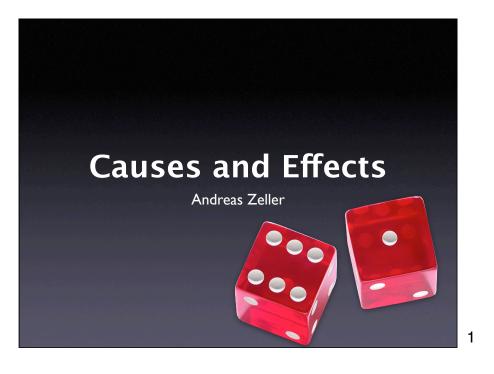

bug.c double bug(double z[], int n) { int i, j; i = 0;for (j = 0; j < n; j++) { i = i + j + 1;z[i] = z[i] \* (z[0] + 1.0);return z[n]; }

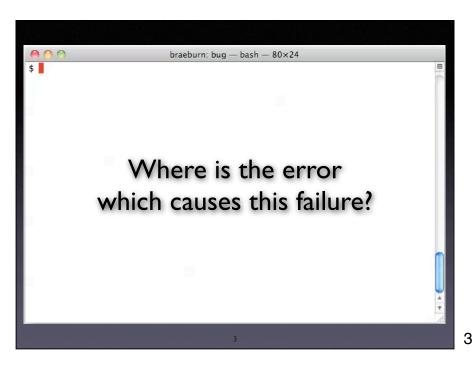

What do we do now? We can follow Platon and say: Hey, let's just verify this compiler, let's do more abstraction, let's do more of the same. (This is what I learned in school: The state of the art is bad, but if only people would do it our way, than the world would be a better place where all programs were proven.)

2

However my thesis is that

### **Locating Errors**

An error is a deviation from what is correct, right, or true:

- Input ("The URL must be well-formed")
- Variables ("link is zero")
- Statements ("even(2) must return true")

How do we know one of these is correct?

How can we say "The defect is here"?

4

### **Locating Causes**

An aspect of the execution causes a failure if it can be altered such that the failure no longer occurs:

- Input ("11 14")
- Variables ("argc = 2")
- Statements ("Line 37")

Note that a cause need not be an error!

5

### **Causality**

The notion of *causality* is deeply linked to fundamental questions of philosophy:

- What is it that makes things happen?
- Can we predict the future from causes?
- If everything has a cause, what is the ultimate cause of events in the past?

### Aristotle

(384-322 BC)

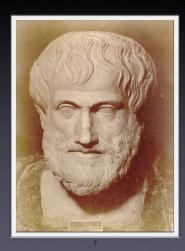

7

### **Aristotle on Causality**

Aristotle suggested four types of causes:

- The material of which things come
- The *form* which things have when they are perfected
- The moving cause or actual agent
- The purpose or function of such things

8

### **Example**

Creating a silver chalice for a religious ceremony

- Material cause the silver
- Formal cause the design of the chalice
- Efficient cause the silversmith
- Final cause the religious ceremony

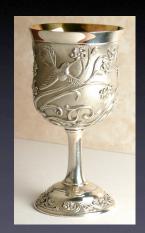

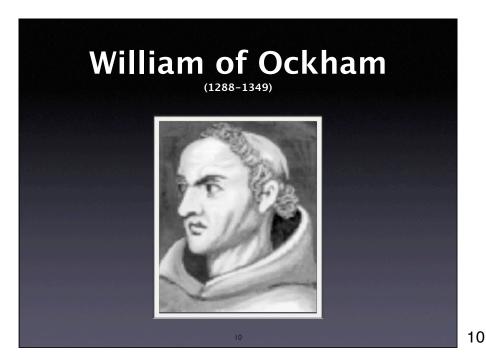

### Ockham on Causality

- The only way in which we can establish any causal connection between one thing and another is the observation that when one of these occurs, the other also occurs at the same time and at or near the same place.
- This is the only way to establish causality

- 11

### 

### **Hume on Causality**

- When we see that two events always occur together, we tend to form an expectation that when the first occurs, the second will soon follow.
- This constant conjunction and the expectation thereof is all that we can know of causation, and all that our idea of causation can amount to.

13

### Causality as Illusion

- Just because the sun has risen every day since the beginning of the Earth does not mean that it will rise again tomorrow.
- Bertrand Russell: "causation = superstition"

14

### **Counterfactuals**

- We may define a cause to be an object followed by another, and where all the objects, similar to the first, are followed by objects similar to the second. Or, in other words, where, if the first object had not been, the second never had existed. (Hume, 1748)
- Hume never explored this alternative

Hume also gave an alternate definition of causality, though – a counterfactual one. "Counterfactual" means to reason about the opposite of the current fact (the cause)

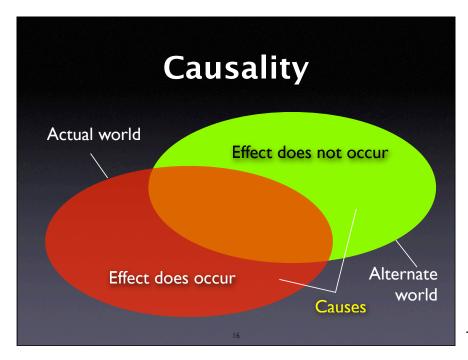

```
bug.c

double bug(double z[], int n) {
   int i, j;

   i = 0;
   for (j = 0; j < n; j++) {
       i = i + j + 1;
       z[i] = z[i] * (z[0] + 1.0);
   }
   return z[n];
}</pre>
```

```
empty.c

double bug(double z[], int n) {
   int i, j;

   i = 0;
   for (j = 0; j < n; j++) {
        i = i + j + 1;
        z[i] = z[i] * (z[0] + 1.0);
   }
   return z[n];
}</pre>
```

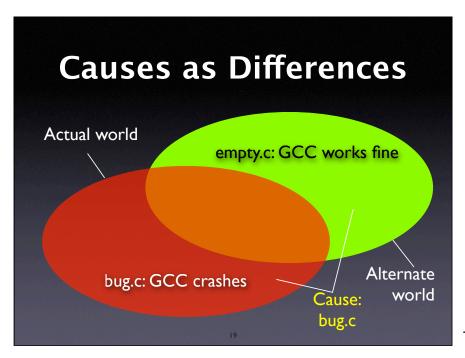

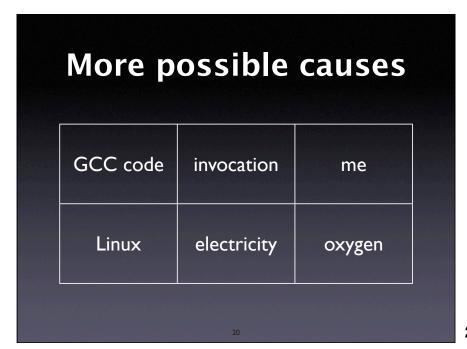

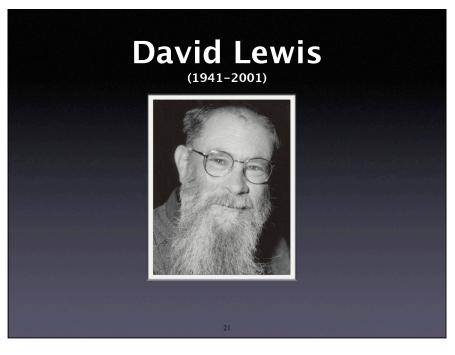

### **Lewis on Causation**

- C → E means "If C had been the case, E would have been the case"
- C causes E if C  $\circ \rightarrow$  E and  $\neg$ C  $\circ \rightarrow \neg$ E hold.
- C → E holds if some C-world where E holds is closer to the actual world than is any C-world where E does not hold.

22

22

### **Possible Worlds**

C → E holds if some C-world where E holds is closer to the actual world than is any C-world where E does not hold.

- ▶ A world with an alternate GCC input is closer than a world without oxygen
- ▶ A world with GCC fixed may be closer than a world with an alternate GCC input

23

23

### Actual Causes "The" cause (actual cause) is a minimal difference

Actual cause

```
Isolating Causes

double bug(double z[], int n) {
   int i, j;

   i = 0;
   for (j = 0; j < n; j++) {
        i + j + 1;
        z[i] = z[i] * (z[0] + 1.0);
   }
   return z[n];
}</pre>
```

```
Isolating Causes

double bug(double z[], int n) {
   int i, j;

   i = 0;
   for (j = 0; j < n; j++) {
        i = i + j + 1;
        z[i] = z[i] * (z[0] + 1.0);
   }
   return z[n];
}</pre>
```

26

# Isolating Causes double bug(double z[], int n) { int i, j; i = 0; for (j = 0; j < n; j++) { i = i + j + 1; z[i] = z[i] \* (z[0] + 1.0); } return z[n]; }</pre>

## Isolating Causes double bug(double z[], int n) { int i, j; i = 0; for (j = 0; j < n; j++) { i = i + j + 1; z[i] = z[i] \* (z[0] + 1.0); } return z[n]; } Actual cause narrowed down</pre>

28

# Isolating Causes double bug(double z[], int n) { int i, j; i = 0; for (j = 0; j < n; j++) { i = i + j + 1; z[i] = z[i] \* (z[0] + 1.0); } return z[n]; }</pre>

29

### Isolating Causes double bug(double z[], int n) { int i, j; i = 0; for (j = 0; j < n; j++) { i = i + j + 1; z[i] = z[i] \* (z[0] + 1.0); } return z[n]; }</pre>

```
Isolating Causes

double bug(double z[], int n) {
   int i, j;

   i = 0;
   for (j = 0; j < n; j++) {
       i = i + j + 1;
       z[i] = z[i] * (z[0] + 1.0);
   }
   return z[n];
}

Actual cause of the GCC crash</pre>
```

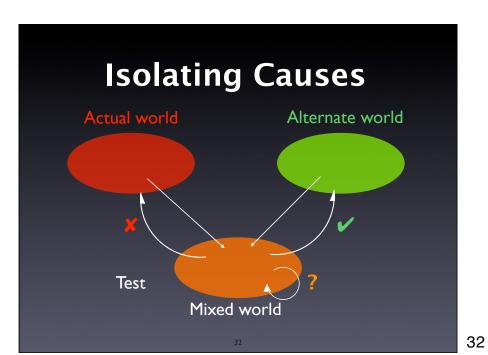

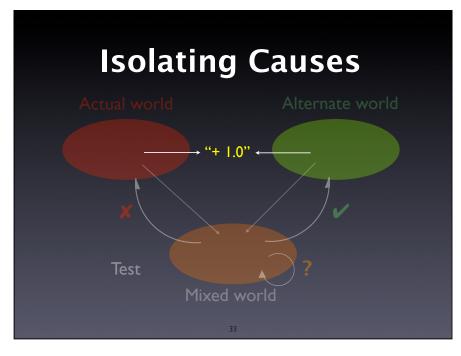

### **Search Space**

The choice of an *initial* set of differences determines the search space for causes:

- the input (data, configuration, ...)
- the program state
- the program code

Sets a common context between worlds

34

34

### **Search Space**

| Input | State    | Code      |
|-------|----------|-----------|
| OS    | Compiler | Processor |
| FBI   | E.T.     | Them!     |

35

35

36

### Ockham's Razor

 Whenever you have competing theories for how some effect comes to be, pick the simplest.

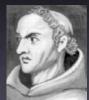

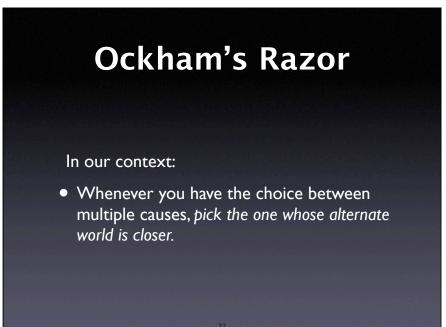

# Search Space Input State Code close OS Compiler Processor far away FBI E.T. Them! far out

Napoleon, Goethe, Richard Feinman, Robert Heinlein

### **Verifying Causes**

\$ ./psharp db.p#

.psharprc: 37: no such interpreter

.psharprc: 37: bailing out

Segmentation fault

Do we know the configuration in .psharprc causes the failure?

40

40

### **Causes and Effects**

To prove causality, one must show that

- the effect occurs when the cause occurs
- the effect does *not* occur when the cause does not.

This is the only way to prove causality

41

41

42

### **Verifying Causes**

\$ mv ~/.psharprc ~/.psharprc.orig
\$ ./psharp db.p#
Segmentation fault

So it wasn't the configuration after all

# \$ ./psharp db.p# .psharprc: 37: no such interpreter .psharprc: 37: bailing out Segmentation fault Avoid post hoc ergo propter hoc fallacies

43

### **Verifying Causes**

```
a = compute_value();
printf("a = %d\n", a);
```

a = 0

44

44

### Is variable a zero?

```
a = compute_value();
a = 1;
printf("a = %d\n", a);
```

a = 0

# What's going on? double a; a = compute\_value(); a = 1; printf("a = %d\n", a); a = 0

46

### What's going on?

```
double a;
a = compute_value();
printf("a = %f\n", a);
```

a = 3.14...

47

47

### What's going on?

```
double a;
a = compute_value();
printf("a = %f\n", a);
```

We have isolated the format "%d" as the actual failure cause

### **Preemption**

Billy and Suzy throw rocks at a bottle. Suzy throws first so that her rock arrives first and shatters the glass. Without Suzy's throw, Billy's throw would have shattered the bottle.

• Does Suzy's throw cause the shattering?

49

### **Alteration**

- C influences E if C can be altered to C' such that E' occurs instead of E (Lewis; 1999)
- If Suzy had not thrown the stone, the bottle would have shattered in a different manner
- Therefore, Suzy's throw influenced and caused the original shattering

50

### What's the Failure?

- Every failure has some aspects that we consider relevant
- This choice influences the search for causes
- If the entire state of the program is part of the failure, we get very detailed causes
- If just one aspect is relevant, we get simpler causes – sometimes too simple

### **Concepts**

- ★ A cause is an event preceding another event (the effect) without which the effect would not have occurred
- ★ A cause can be seen as a difference between a world where the effect occurs and a world where it does not
- ★ An actual cause means a minimal difference

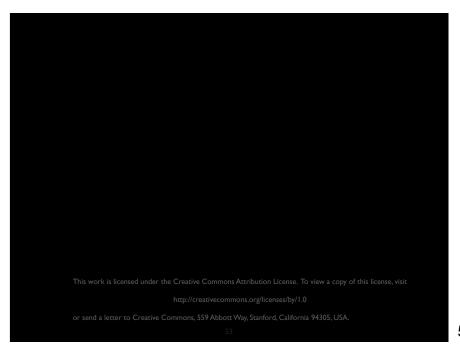

53